# **python-acapela Documentation**

*Release 2.0.1*

**Arezqui Belaid**

July 29, 2014

#### Contents

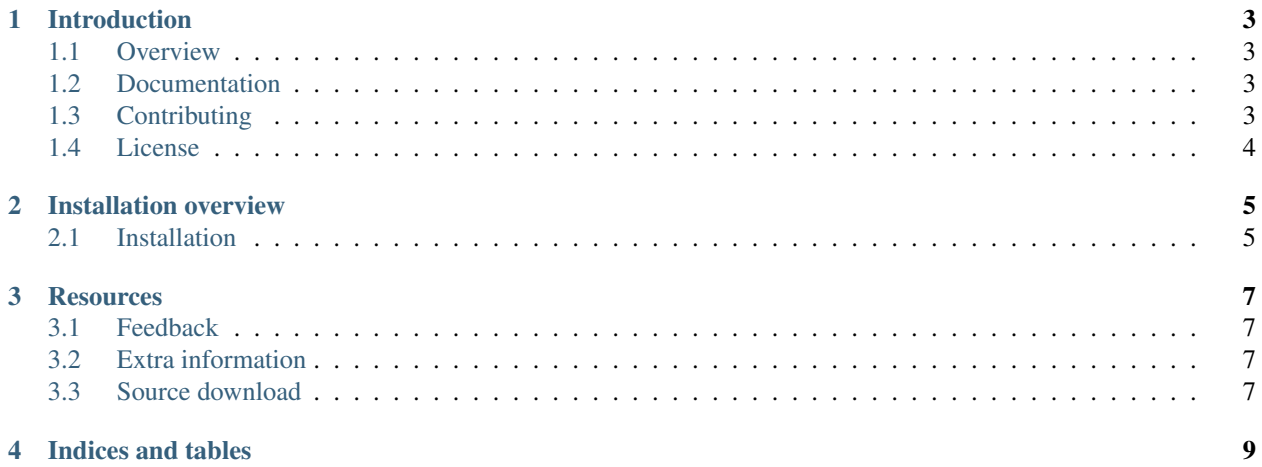

Release 2.0.1 Date July 29, 2014 Keywords python, tts, speech, text2speech Author Arezqui Belaid Description Python wrapper for text-to-speech synthesis with Acapela Company Developed by Star2Billing <http://www.star2billing.com> Contents:

## **Introduction**

<span id="page-6-0"></span>Version 2.0.1 Date July 29, 2014 Keywords python, tts, speech, text2speech Author Arezqui Belaid Description Python wrapper for text-to-speech synthesis with Acapela Company Developed by Star2Billing <http://www.star2billing.com> – Python-Acapela is a Python wrapper for text-to-speech synthesis with Acapela The license is MIT.

## <span id="page-6-1"></span>**1.1 Overview**

Python-acapela is a library to produce a text-to-speech file using 'Acapela' web services.

#### **1.1.1 Example usage and output**

After installation use Acapela in comman line.

```
$ Usage: python-acapela -acclogin <accountlogin> -applogin <applicationlogin> -p <password> -t <text
```
\$ Output : Recorded TTS to /tmp/ACAPELA-8895934760117809679-ES.mp3

## <span id="page-6-2"></span>**1.2 Documentation**

Documentation is available on 'Read the Docs': <http://python-acapela.readthedocs.org>

# <span id="page-6-3"></span>**1.3 Contributing**

If you've found a bug, add a feature or improve python-acapela and think it is useful then please consider contributing. Patches, pull requests or just suggestions are always welcome!

Source code: <http://github.com/areski/python-acapela>

If you don't like Github and Git you're welcome to send regular patches. Bug tracker: <http://github.com/areski/python-acapela/issues>

# <span id="page-7-0"></span>**1.4 License**

Copyright (c) 2012 Arezqui Belaid [<areski@gmail.com>](mailto:areski@gmail.com) Python-Acapela is licensed under MIT, see *MIT-LICENSE.txt*.

# **Installation overview**

# <span id="page-8-1"></span><span id="page-8-0"></span>**2.1 Installation**

Install, upgrade and uninstall python-acapela.py with these commands:

\$ sudo pip install python-acapela \$ sudo pip install --upgrade python-acapela \$ sudo pip uninstall python-acapela

#### Or if you don't have *pip*:

\$ sudo easy\_install python-acapela

#### **Resources**

- <span id="page-10-0"></span>• [Feedback](#page-10-1)
- [Extra information](#page-10-2)
- [Source download](#page-10-3)

## <span id="page-10-1"></span>**3.1 Feedback**

Your feedback is more than welcome. Write email to [areski@gmail.com](mailto:areski@gmail.com) or post bugs and feature requests on github: <http://github.com/areski/python-acapela/issues>

## <span id="page-10-2"></span>**3.2 Extra information**

Newfies-Dialer, an open source Auto Dialer software, uses this module to synthetize audio files being play to the end-user. Further information about Newfies-Dialer can be found at <http://www.newfies-dialer.org>

This module is built and supported by Star2Billing : <http://www.star2billing.com>

Similar library in Ruby : <https://github.com/mheld/acapela-ruby>

#### <span id="page-10-3"></span>**3.3 Source download**

The source code is currently available on github. Fork away!

<http://github.com/areski/python-acapela>

**CHAPTER 4**

**Indices and tables**

- <span id="page-12-0"></span>• *genindex*
- *modindex*
- *search*